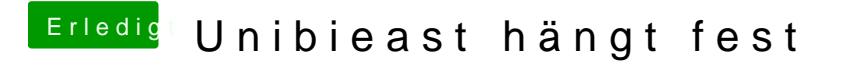

Beitrag von al6042 vom 24. Juni 2016, 07:37

Nein, das ist kein Fehler...

Clover ordnet die Betriebssystem-Logos nach gefunden Dateisystem zu. Da ist NTFS nunmal Windows...